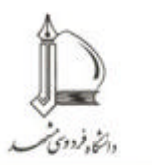

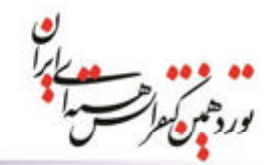

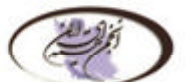

Nuclear society of Iran Iranian's Nuclear Conference 20-21February , 2013 Ferdowsi University of Mashhad

19 th Iranian's Nuclear Conference

2 و 3 اسفند ماه 1391 دانشگاه فردوسی مشهد

## **P: 213 آنالیز رفتار حیاب و تعیین سهم کمی مکانیزم های مختلف** انتقال حرارت ناحیه جوشش هسته ای فروسرد بر روی یک میله داغ

جکیده: جوشش فروسرد در بسیاری از سیستم های با دانسیته بالای انرژی مانند انجه در میدانهای حرارتی فشرده، راکتورهای هسته ای همجوشبی و شکاف وجود دارد، استفاده می شود در این تحقیق با تصویر برداری توسط دوربین سرعت بالا از پدیده جوشش فروسرد بر روی یک میله داغ عمودی با جریان آب بالا رونده بر روی آن در گستره ای از شرایط و پردازش تصاویر حاصله بوسیله نرم افزار MATLAB، سهم انتقال حرارت مکانیز مهای مختلف حباب در جوشش فروسرد محاسبه گردیده است. نتایج محاسبات نشان می دهد که موثرترین عوامل در انتقال حرارت از سطح در جوشش فروسرد مربوط به آشفتگی و توربولانس ایجاد شده در روند تولید و ترکیدن حبابها و یدیده کوئنچینگ می باشد که به ترتیب در حدود ٦٠ در صد و ٢٥ در صد از کل گرمای تولید شده بر روی سطح را منتقل می کند.

واژه های کلیدی: جوشش فروسرد، انتقال حرارت مکانیزمهای حباب، توریولانسه، *MATLAB*

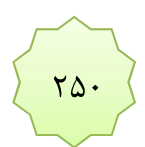